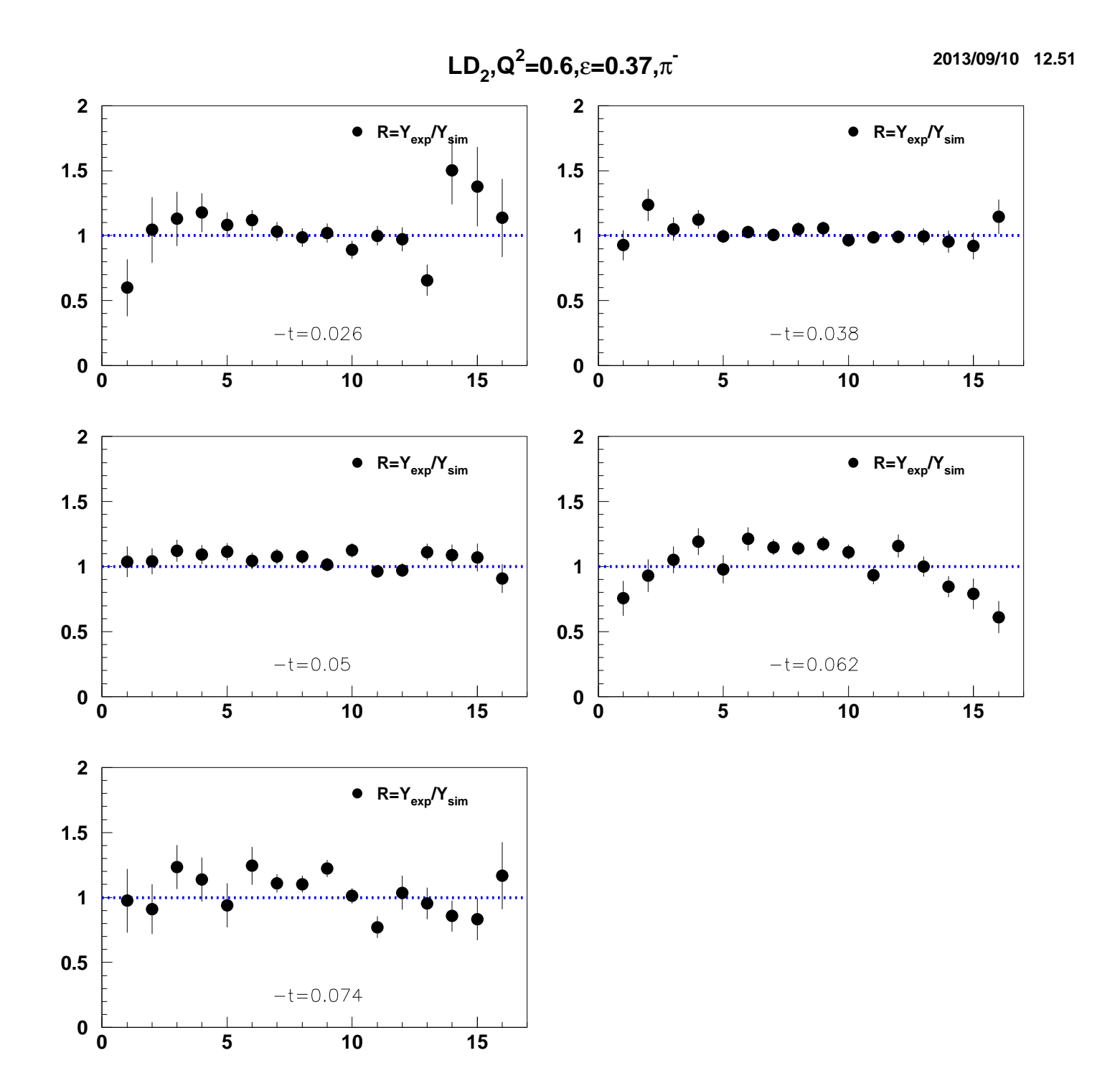

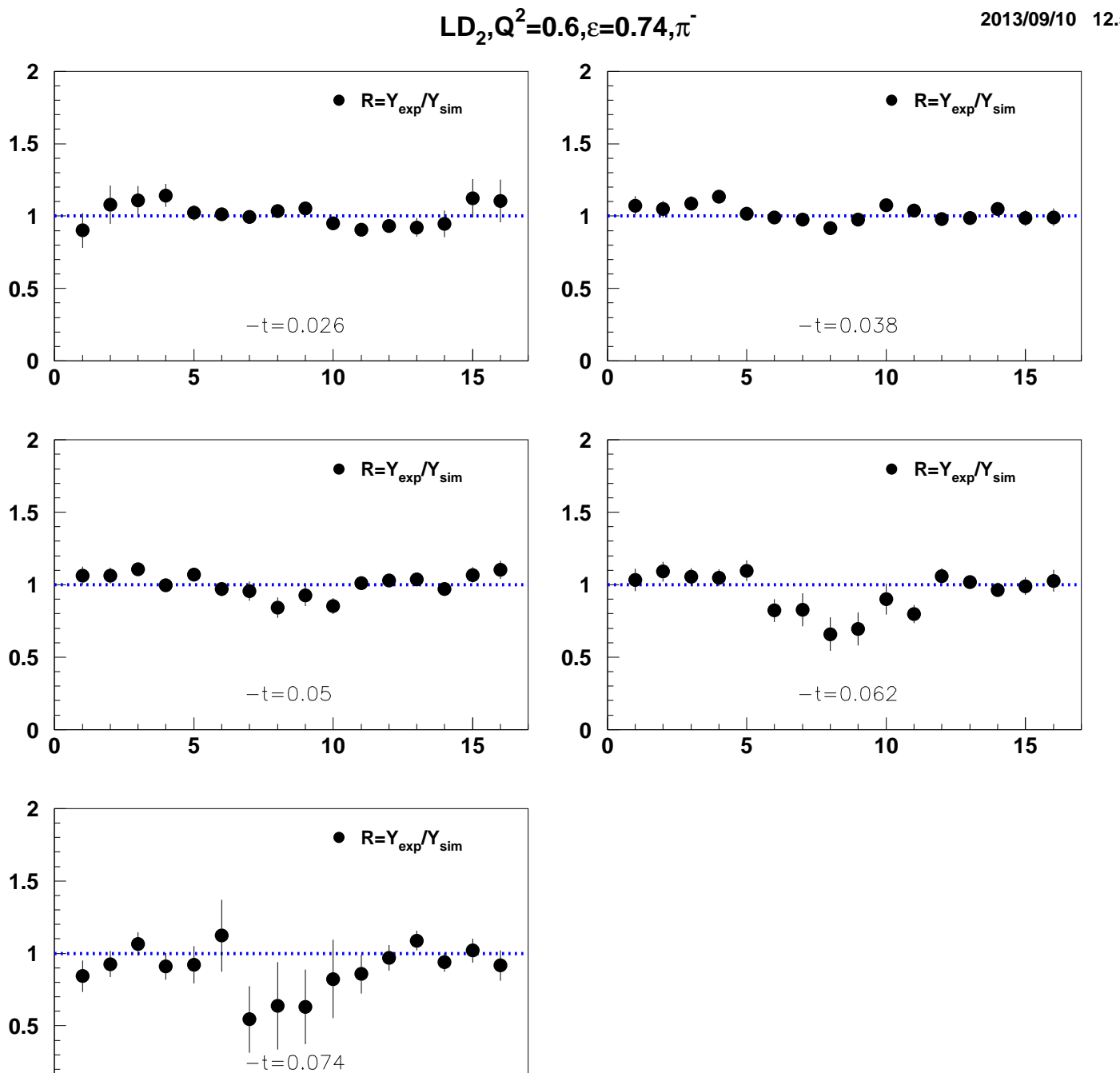

 $\mathbf 0$ 

 $\pmb{0}$ 

 $\overline{\overline{\overline{5}}}$ 

 $\overline{10}$ 

 $\frac{1}{15}$ 

2013/09/10 12.51

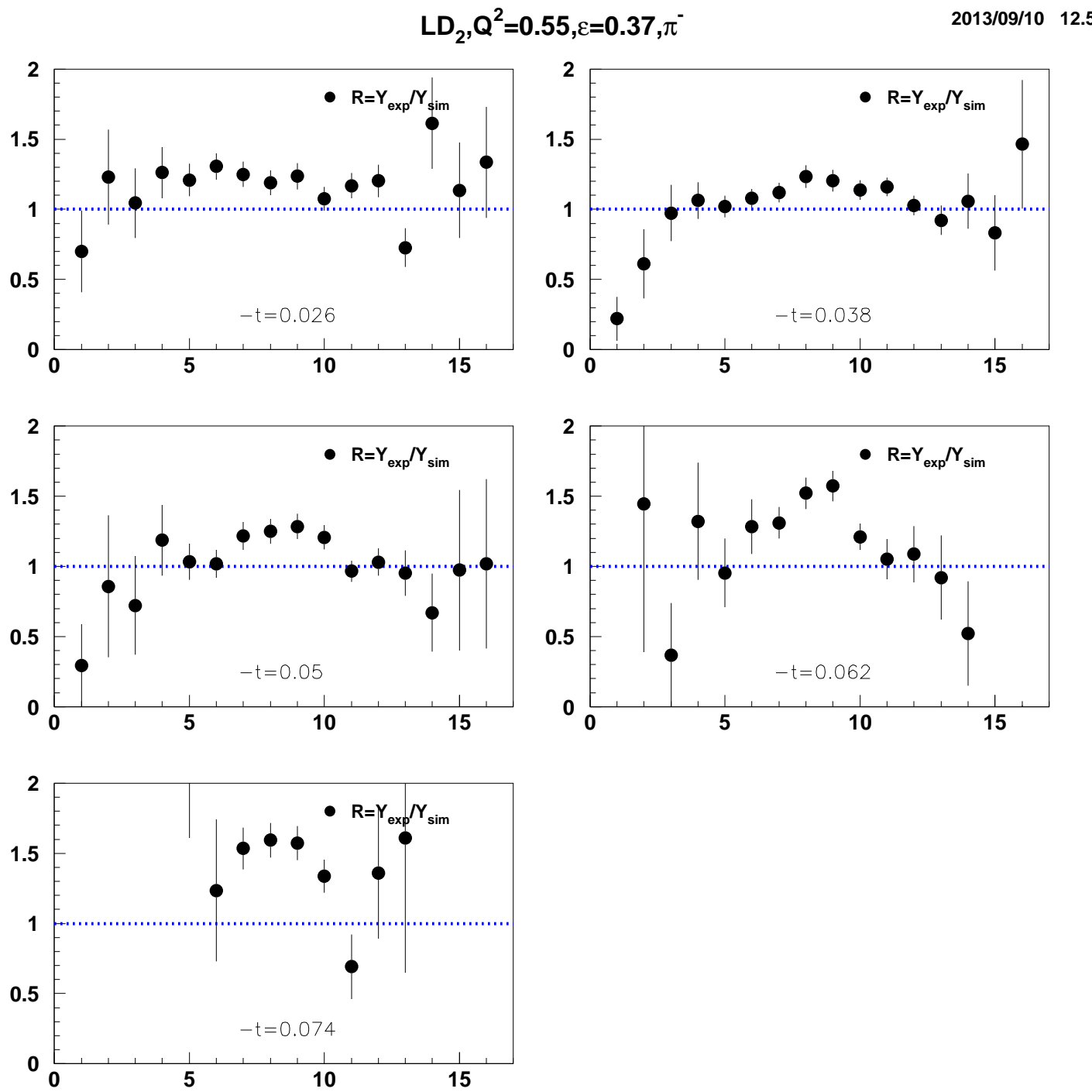

2013/09/10 12.51

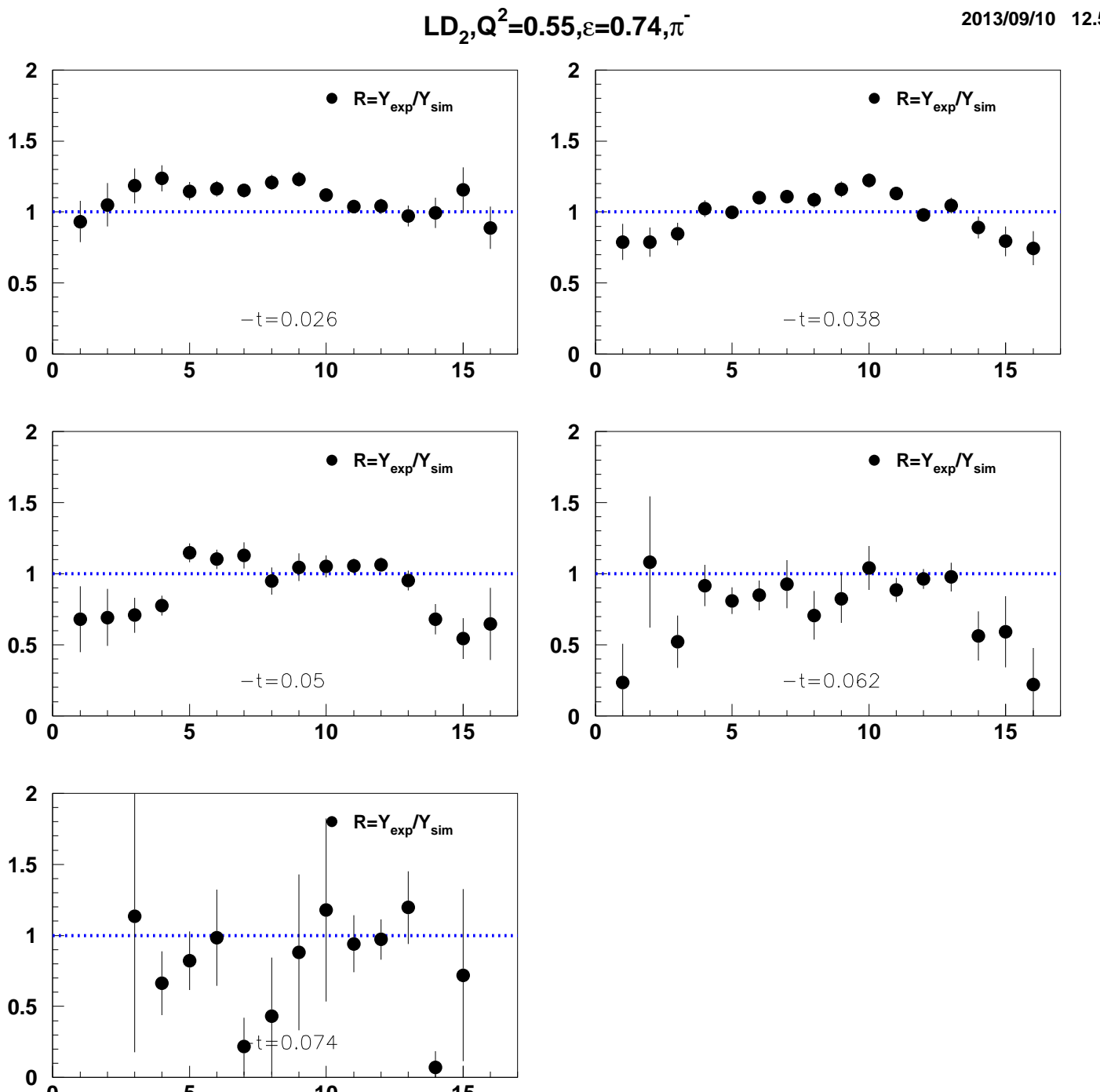

 $10$ 

 $15$ 

 $\overline{\overline{\overline{5}}}$ 

 $\mathbf 0$ 

2013/09/10 12.51

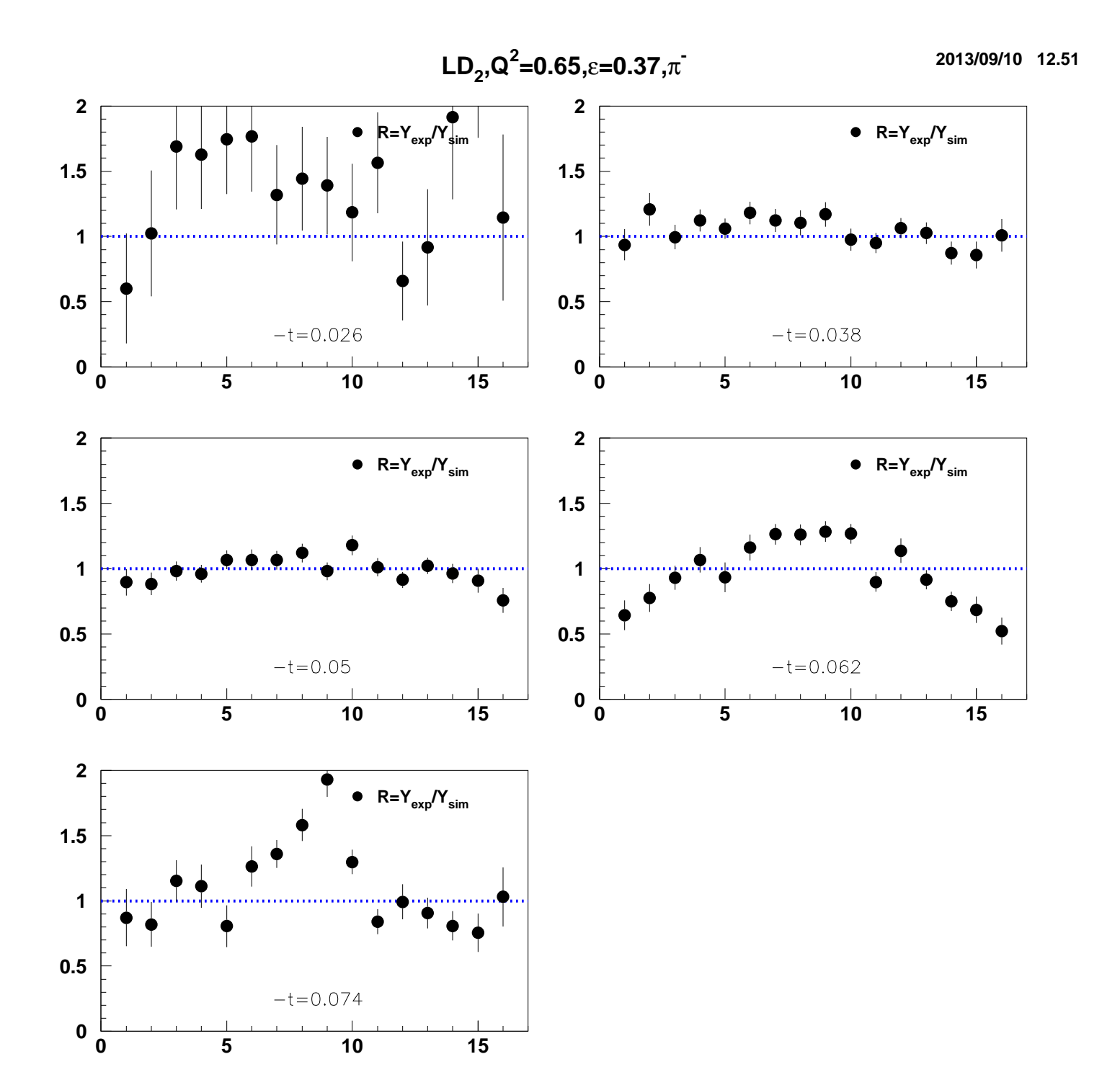

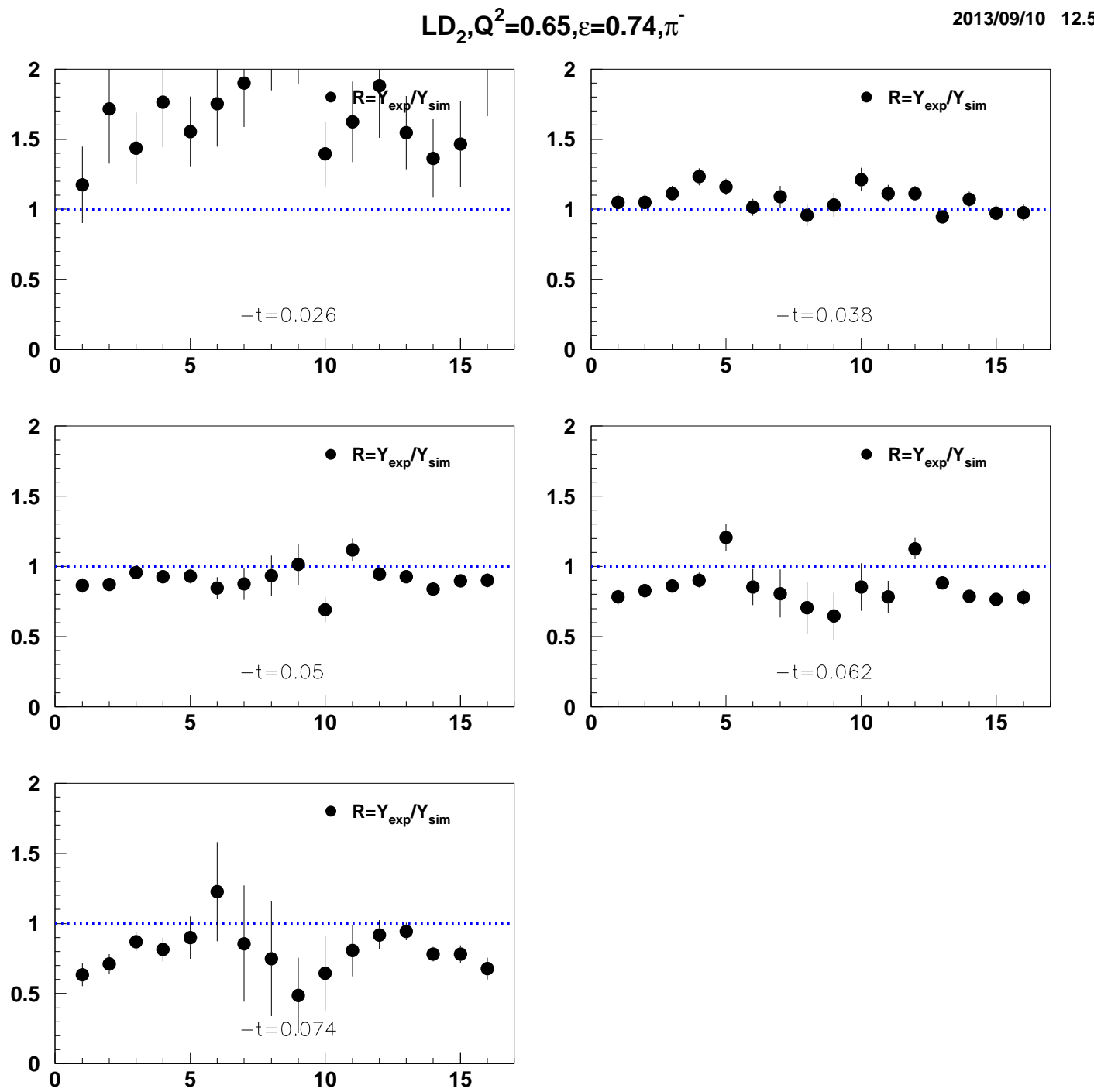

2013/09/10 12.51

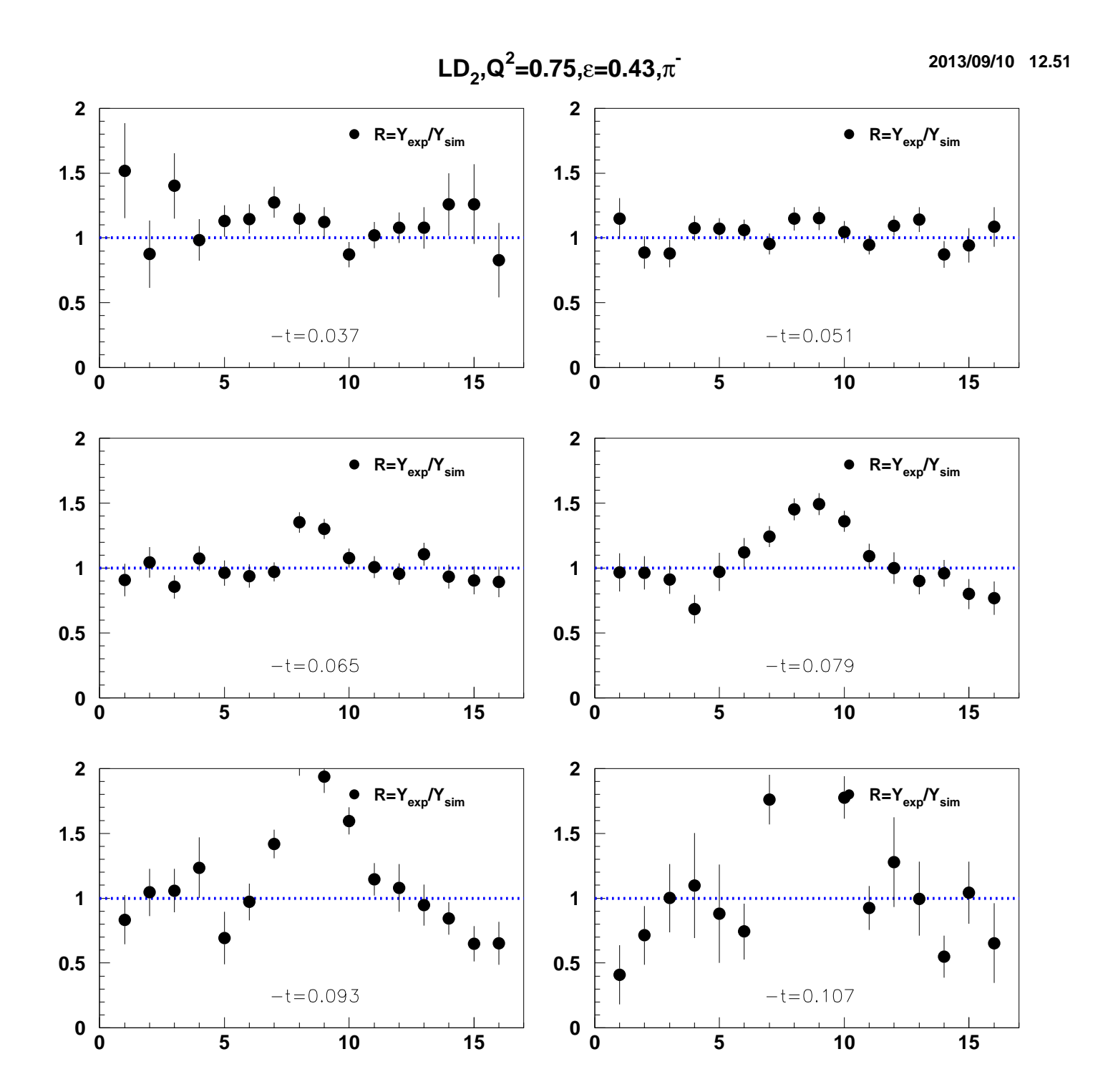

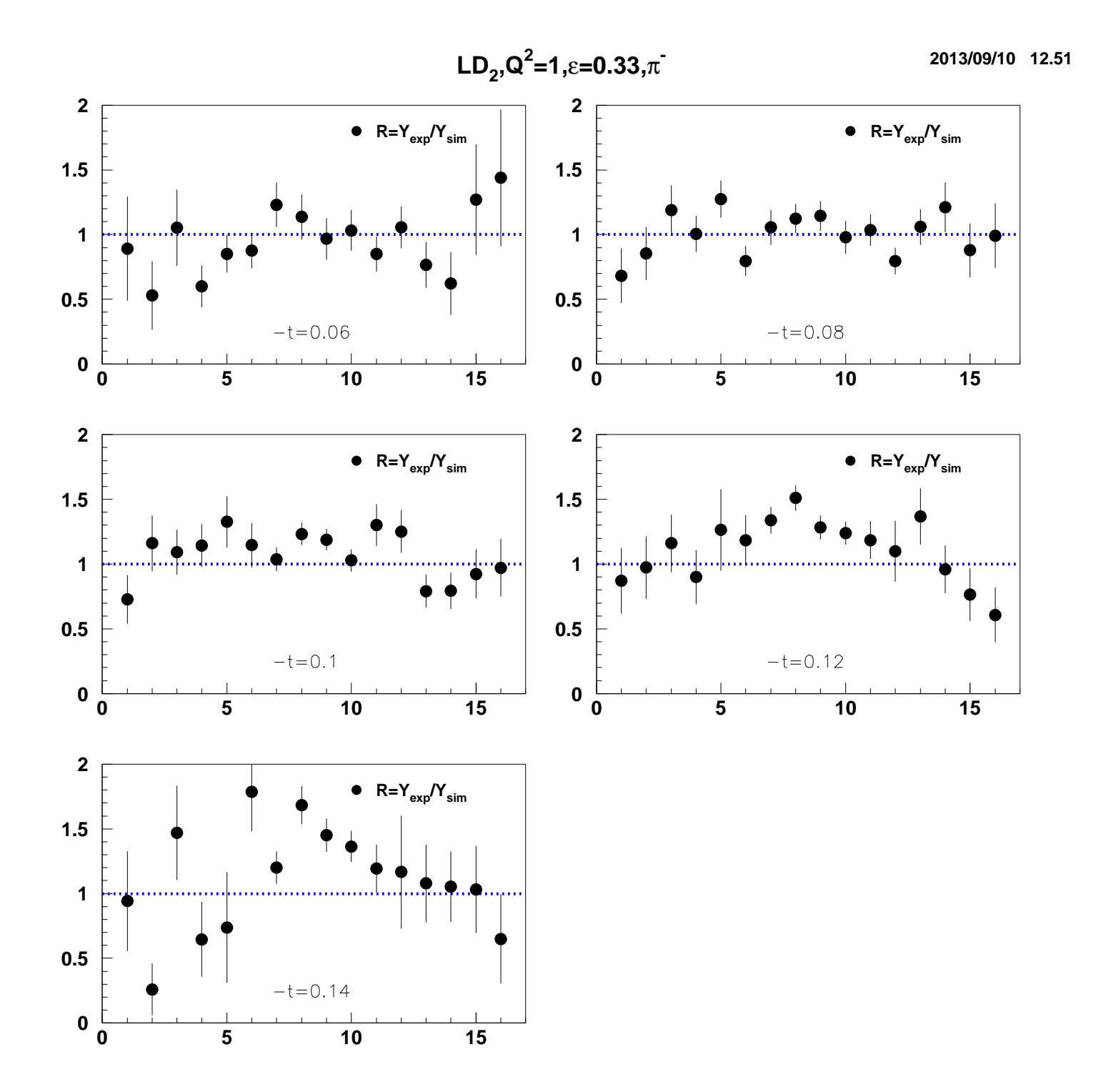

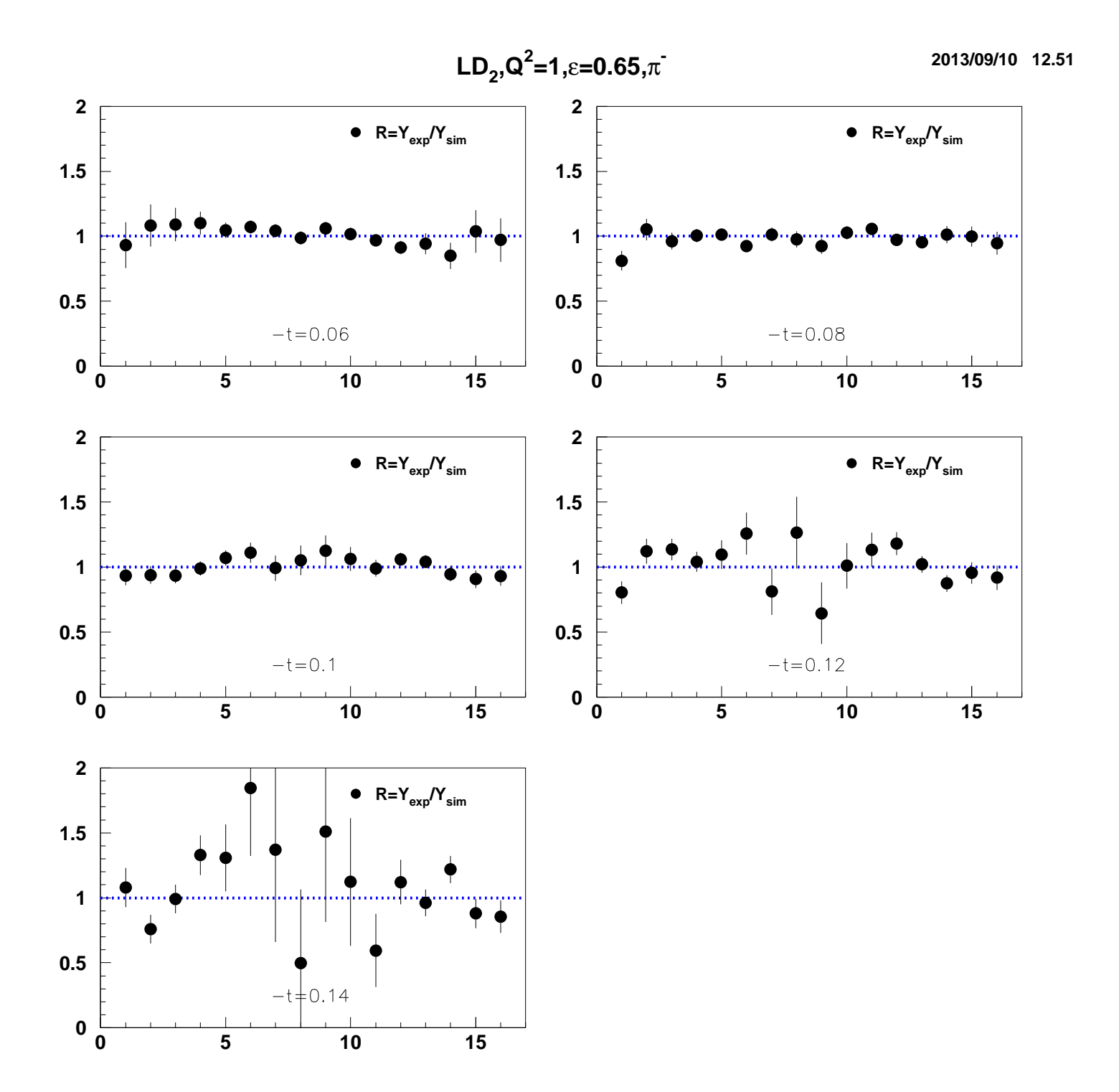

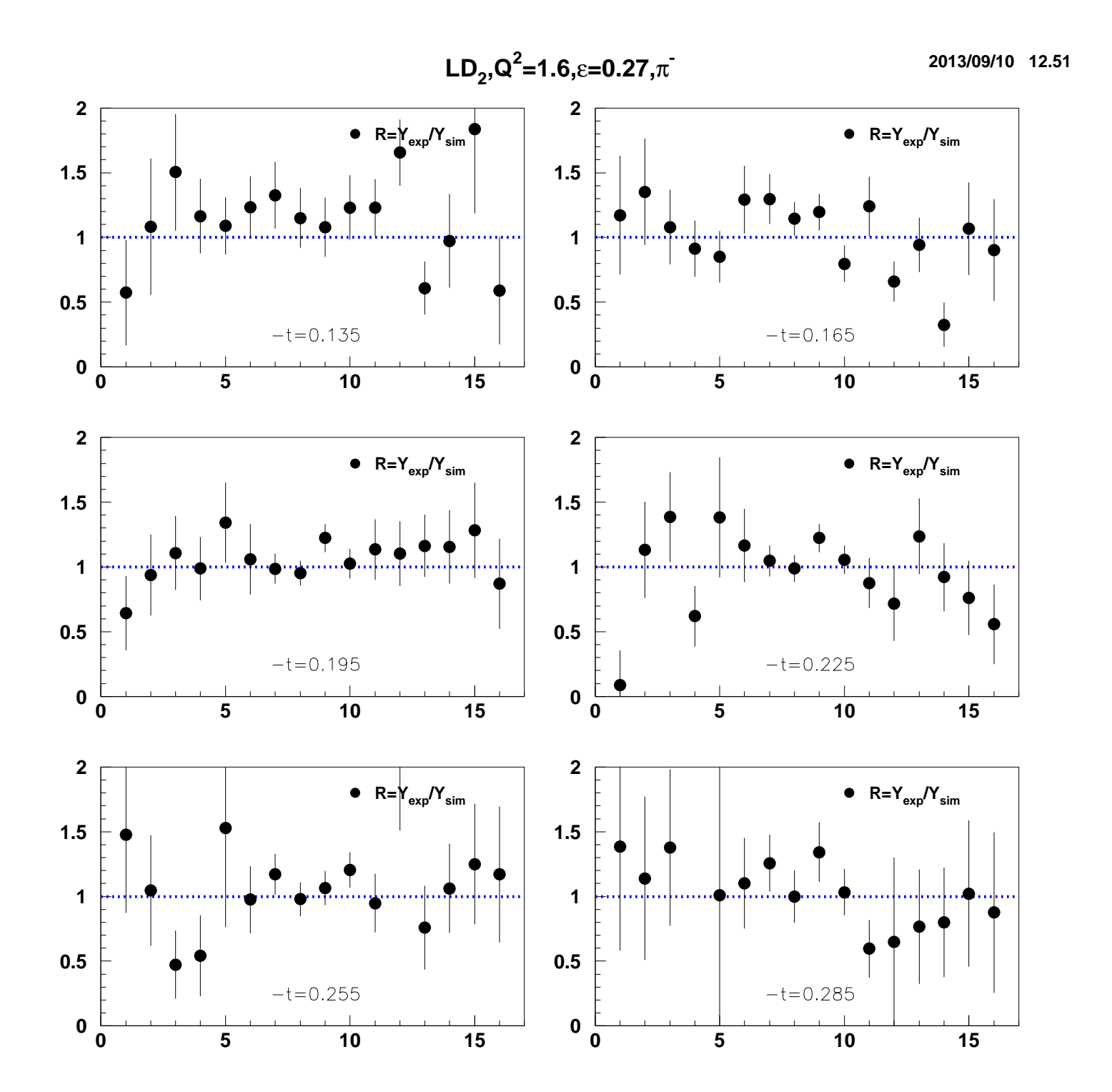

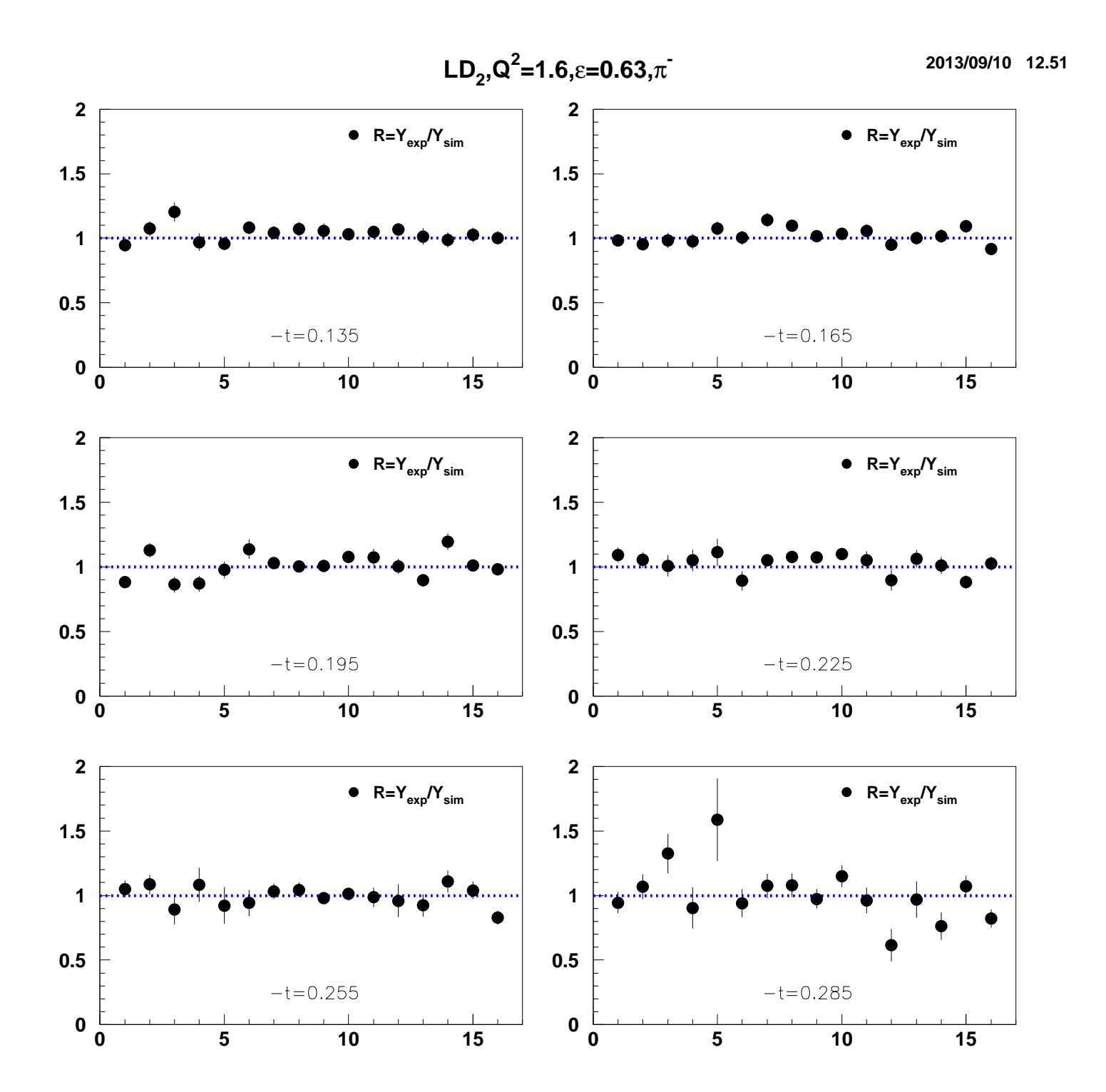